# Implementation New Logical Nodes - BIOP and ELTR Based on IEC 61850

G. de França, H. de Alencar, J. Baesso, V. Wilhelm, B. Cassia, and H. Wilhelm

*Abstract***—Automation in power generation, distribution and transmission has advanced from a semi-automated to fully autonomous approach. This work presents some of the implementations of a transmission and distribution transformer monitoring model for the creation of a management system of these assets, whose topology was elaborated based on IEC 61850. The implementation incorporates the creation of two new LN ' s,: (B) - Diagnosis of the Degradation of the Isolation System of Transformers; (E) - Life Expectancy of the Isolation System of Transformers, post asset recovery action. In order to subsidize the structure of the new LN's Groups, a pilot asset management system was implemented for two transformers from Copel Transmissão e Distribuição (Pilarzinho Substation in Curitiba, Paraná). In this work two new LN's were proposed for groups (B) and (E) respectively: "Degradation of the Transformer Isolation System (paper-oil) - BIOP", and "Remaining Utility Life of the Transformer Insulation System - ELTR ". These LNs were used in the experimental electronic area (IEDs) of the pilot project area, using the Hadrom Xtorm Remote Terminal Unit (ALTUS, IEC 61850 compatible) and evaluated and validated in the field.** 

*Index Terms***—IEC 61850, Logical nodes, BIOP, ELTR, Logical nodes groups, Monitoring, Diagnostics, Transformer life, Asset management, Power transformers.** 

#### I. INTRODUÇÃO

AVANÇO tecnológico no desenvolvimento dos circuitos integrados possibilitou o surgimento de novos sistemas de automação em subestações. A automação na geração, distribuição e transmissão de energia avançou, passando de uma abordagem semi-automatizada para totalmente autônoma. A realidade governante é a de que cada vez mais os sistemas de geração, transmissão e distribuição do setor elétrico buscarão a minimização da intervenção humana e a maximização da automação remotamente supervisionada. O

G. F. Aguiar, Universidade Federal do Paraná - UFPR, Curitiba, Paraná, Brasil (e-mail: giancarlo.aguiar@ifpr.edu.br).

H. A. P. Silva, Universidade de São Paulo - USP, São Paulo, São Paulo, Brasil, (e-mail: haps@usp.br).

J. A. B. Grimoni, Universidade de São Paulo - USP, São Paulo, São Paulo, Brasil (e-mail: aquiles@pea.usp.br).

V. E. Wilhelm, Universidade Federal do Paraná – UFPR, Curitiba, Paraná, Brasil (e-mail: volmirw@gmail.com).

B. C. X. C. Aguiar, Universidade Federal do Paraná – UFPR, Curitiba, Paraná, Brasil (e-mail: babi.eg78@gmail.com).

H. M. Wilhelm, Universidade Federal do Paraná - UFPR, Curitiba, Paraná, Brasil (e-mail: helenaw@diagno.com.br).

*Corresponding author: Giancarlo de França Aguiar.* 

Conforme [1], [3], [5], [7] e [19], integrar os sistemas de monitoramento aos dispositivos eletrônicos inteligentes, desenvolvidos por diferentes fabricantes, tem sido um dos principais desafios das concessionárias de energia elétrica. A carência de integração entre estes sistemas contribui para o aumento significativo do retrabalho profissional que, por sua vez, implica em uma deficiência na qualidade do fornecimento de energia elétrica.

Os dispositivos inteligentes, capazes de integrar os sistemas de automação da subestação, comunicam-se através de regras de sintaxe e semânticas chamadas de protocolos de comunicação. Tais protocolos, também foram evoluindo até que se chegou à norma IEC 61850 que objetiva padronizar as comunicações entre dispositivos em subestações e garantir a interoperabilidade dos mesmos.

Este trabalho apresenta algumas das implementações de um modelo de monitoramento de transformadores de transmissão e distribuição para a criação de um sistema de gestão destes ativos, cuja topologia foi elaborada com base na IEC 61850.

Foram identificados na lista da norma a inexistência de alguns Nós Lógicos LN´s e também a carência de novos Grupos de LN´s que, podem contribuir de maneira mais prática (sem a utilização de objetos genéricos da norma – GGIO's) e que contribuem de maneira expressiva para o monitoramento do estado deste tipo de ativo, possibilitando para que este trabalho contribua para a revisão do capítulo da norma que versa sobre monitoramento e supervisão de transformadores (IEC 61850-7-4) e inaugurando modelos de Diagnostico e Expectativa de sua Vida Útil.

A implementação piloto incorpora camadas de diagnóstico e ações corretivas indicadas pelos prognósticos do sistema integrado de medições (formando uma plataforma de gestão de ativos), pela criação de dois novos Grupos de LN´s, baseados no padrão IEC 61850: (B) - Diagnóstico da Degradação do Sistema de Isolamento de Transformadores; (E) - Expectativa de Vida Útil do Sistema de Isolamento de Transformadores, pós ação de recuperação do ativo.

Para subsidiar a estrutura dos novos Grupos de LN's foi implementado um sistema piloto de gestão de ativos para dois transformadores da Copel Transmissão e Distribuição (Subestação do Pilarzinho em Curitiba no Paraná), onde utiliza-se uma técnica não invasiva, de exatidão de avaliação da degradação do sistema de isolamento dos transformadores, a chamada Espectroscopia Dielétrica por Corrente de Polarização e Despolarização (PDC) e a Medida de Condutividade do Óleo Isolante (LCM). Foi implementado também o processo de secagem da parte ativa baseado em

filtros moleculares que consiste na remoção seletiva da molécula de água do óleo isolante provocando um desequilíbrio entre a umidade dos materiais isolantes, papel/óleo.

Nesta trabalho foram propostos também dois novos LN´s para os grupos (B) e (E) respectivamente: "Degradação do Sistema de Isolamento de Transformadores (papel-óleo) - BIOP", que agrupa *Data Objects* (novos e existentes) para o monitoramento da degradação sinérgica do meio de isolamento sólido (ex.: papel kraft) e do meio isolante líquido (ex.: óleo mineral, óleo vegetal); e "Vida Útil Remanescente do Sistema de Isolamento de Transformadores - ELTR", que agrupa *Data Objects* (novos e existentes) para o monitoramento, diagnóstico e gestão da vida útil remanescente do isolamento de transformadores pelo envelhecimento proveniente da ação térmica e da umidade na parte ativa.

Tais LN´s foram utilizados nos dispositivos eletrônicos inteligentes (IED's) da área piloto do projeto, de forma experimental (utilizando a Unidade Terminal Remota Hadrom Xtorm - da ALTUS, IEC 61850 compatível) e, avaliados e validados, em campo. Esta pesquisa poderá ser submetida ao comitê normativo da IEC de forma que no futuro, os novos grupos de LN´s e novos LN´s possam ser reutilizados em IEDs, de qualquer fabricante, para sistemas de monitoramento e supervisão de transformadores de potência. Foi utilizada no desenvolvimento deste trabalho a ferramenta Master Tool Xtorm, também da ALTUS, como ferramenta para a configuração, programação, simulação, depuração e parametrização das funções de monitoramento desenvolvidos.

## II. DESENVOLVIMENTO

Segundo [6], [8], [27], [28], [32] e [34], as concessionárias de produção, distribuição e redistribuição de fontes de energia, em geral, possuem equipamentos de diferentes gerações e distintos fabricantes, o que torna os sistemas de monitoramento, controle e gestão das plataformas automatizadas de subestações de energia elétrica, por exemplo, modelos de difícil comunicação. Nota-se que a grande maioria dos equipamentos possui protocolos de comunicação muito particulares e com regras específicas.

Surgiu a necessidade de se criar ferramentas capazes de minimizar este problema do setor energético. Objetivando otimizar a comunicação entre sistemas que, em geral, são distintos, é utilizado um conjunto de normas ou regras que definem os tipos de mensagens e a ordem em que elas devem ser realizadas. A este conjunto de regras e normas dá-se o nome de protocolo, por sua vez, os protocolos objetivam fazer com que os sistemas (mesmo que com arquiteturas internas distintas) consigam conversar com a mesma linguagem (entendimento na troca de informações).

Foi então em meados de 1990, nos Estados Unidos, que o projeto nomeado de *Utility Communications Architecture* (UCA) ganhou força no *Eletric Power Reserch Institute* (EPRI). Esta pesquisa tinha como objetivo desenvolver um modelo de comunicação eficaz e comum a todos os fabricantes do setor energético. Paralelamente, um grupo de trabalho da *International Electrotechnical Commision* (IEC), conforme

[8], foi criado em 1995 para desenvolver uma padronização para os sistemas de comunicação em subestações. Percebendo que estavam trabalhando com um objetivo comum, os pesquisadores do EPRI e IEC reuniram esforços para desenvolver um padrão internacional conhecido como IEC 61850 *Communication Networks and Systems in Substation* ou Redes de Comunicação e Sistemas em Subestações [9], [14], [18], [20], [23], [24] e [30].

Embora a norma IEC 61850 ainda esteja em desenvolvimento, ela tem despertado o interesse de institutos de pesquisa, concessionárias de energia e, principalmente, de fabricantes de equipamentos que almejam solucionar os problemas de comunicação entre equipamentos de diferentes gerações e a interoperabilidade na troca de informações entre equipamentos de diferentes fabricantes.

Apesar dos avanços significativos em controle, monitoramento e o aumento na frequência da utilização da normatização IEC 61850, ela ainda possui lacunas para o modelamento de dispositivos. Esse modelamento e monitoramento, principalmente em tempo real, de equipamentos apresentam vantagens como, por exemplo, a redução de intervenções desnecessárias com manutenção de equipamentos, aumento da segurança de operadores, redução nos custos com controle e prolongamento da vida útil de ativos.

### III. TRANSFORMADORES DE POTÊNCIA

Segundo [2], [26], [29], [34] e [35], os transformadores de potência são equipamentos de elevado custo, requerem manutenção especial e são essenciais dentro dos sistemas elétricos de potência. Fazem parte do corpo de ativos estáticos dentro das concessionárias e têm como funcionalidade principal a transferência de energia elétrica de um circuito para outro, com a mesma frequência e variando normalmente os valores de corrente e tensão. Objetivam minimizar as perdas de transmissão quando a corrente deve ser reduzida na transmissão de uma determinada potência elétrica.

Segundo [25], [31], [32] e [33], a acelerada evolução tecnológica associada a um ambiente altamente competitivo levou as administradoras de sistemas de energia a buscarem novas formas de otimização da gestão de seus transformadores, por sua vez, uma boa gestão de equipamentos de potência passa pela maximização do aproveitamento da reserva da vida útil destes ativos.

Esta reserva de vida útil pode ser definida pela gestão eficiente dos subsistemas que ocasionam as maiores taxas de falhas e interrupções em transformadores de potência. Segundo Marques *et al.* (2015), em sua pesquisa de 30 anos (1984 a 2014) realizada na concessionária CELG, os componentes com maiores interrupções nestes ativos (Figura 1).

Os enrolamentos com 43,55%, os comutadores com 17,59% e as buchas com 14,11% são os dispositivos com maior incidência de interrupções em transformadores de potência e merecem atenção especial em um sistema de gestão de ativos de potência.

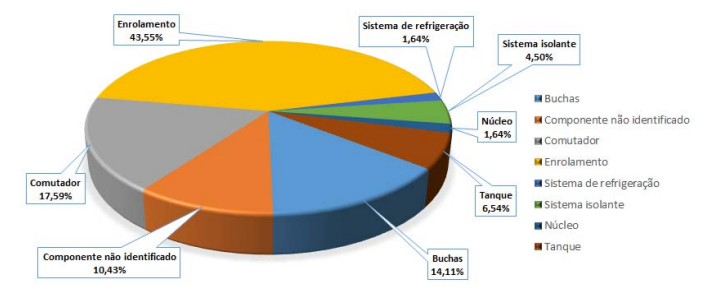

Fig. 1. Interrupções em Componentes de Transformadores. Fonte: Marques et al., 2015 (modificado) [22].

Os transformadores de potência são equipamentos que devem suportar elevados campos elétricos em parte de sua estrutura e, portanto, devem possuir uma resistividade muita elevada, assegurando a oposição à passagem de corrente elétrica de condução [4], [16] e [17]. O principal componente responsável por tal condição é conhecido como dielétrico e é constituído basicamente por material isolante. O dielétrico tem como principal objetivo modificar o valor dos campos elétricos existentes e desenvolver o isolamento entre os meios condutores do equipamento.

Os sistemas de isolamento têm em sua composição distintos tipos de materiais isolantes, que em sua vida útil serão submetidos a inúmeras variações térmicas e dielétricas. Por sua vez, estas oscilações poderão resultar em modificações significativas na composição de seus elementos formadores, o que possibilitarão uma falha no sistema de isolamentos e por consequência no equipamento.

Dado ao grande número de interrupções/falhas em transformadores devido às imperfeições nos sistemas de isolamento, torna-se fundamental a pesquisa e desenvolvimento de melhorias contínuas em supervisão e monitoramento destes dispositivos [10], [11], [12], [13] e [15].

#### IV. NOVOS NÓS LÓGICOS

A importância da investigação e modelagem de dispositivos está na reutilização das funções realizadas no passado e, portanto, a reutilização tem papel essencial na padronização e na minimização dos custos globais nas fases de projeto, operação, engenharia, manutenção e monitoramento de sistemas de energia. Estas funções, por sua vez, dependem das informações do sensoriamento e de dispositivos eletrônicos online e/ou off-line presentes nos parques das concessionárias.

A normatização IEC 61850 possui um conjunto de nós lógicos que tratam de monitoramento, mas ainda é deficiente quanto à existência de nós lógicos direcionados as etapas de diagnóstico e demais fases relacionadas a gestão de ativos. Os nós lógicos existentes referenciam o monitoramento e estão alocados dentro do item "Supervisão", ao passo que, poderia ser mais vantajoso separar estes itens de monitoramento de estado, diagnóstico e gestão de ativos dos grupos de supervisão, proteção e controle.

Muitas das técnicas recentes utilizadas pelas concessionárias possuem grandezas associadas que não têm seus correspondentes *Data Objects* catalogados na norma, o que justifica a criação dos novos grupos de nós lógicos, os novos nós lógicos e um novo conjunto de *Data Objects*, inaugurando assim, na norma, capítulos que possam tratar especificamente de etapas de diagnóstico, ações de recuperação e avaliação da eficácia das ações tomadas.

O Figura 2 ilustra o extrato capitular da parte 5 da norma IEC 61850, onde está inserida a proposta de adição dos novos nós lógicos BIOP e ELTR.

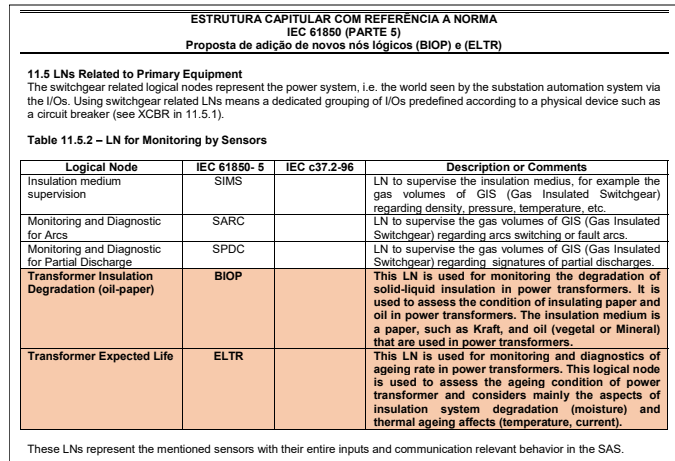

Fig. 2. Proposta de novos nós lógicos – BIOP e ELTR - IEC 61850.

O nó lógico BIOP foi desenvolvido para monitorar a degradação do isolamento sólido-líquido em transformadores de potência, ou seja, ele é utilizado para avaliar a condição do papel e também do óleo isolante. O meio de isolamento pode ser um papel, como kraft, ou um óleo (vegetal ou mineral).

Enquanto que o nó lógico ELTR é usado para monitorar e diagnosticar a taxa de envelhecimento em transformadores de potência, este nó lógico é utilizado para avaliar a condição de envelhecimento do transformador e considera principalmente os aspectos da degradação do sistema de isolamento (umidade) e do envelhecimento térmico (temperatura e corrente).

## V. TOPOLOGIA E IMPLEMENTAÇÃO

A maioria dos sistemas de gestão de ativos existentes se limitam a sensorear, supervisionar e monitorar os parques energéticos atuais. Este trabalho teve como objetivo implementar módulos de prognóstico e diagnóstico, indicando níveis de alertas para o grupo de ações a serem tomadas para a recuperação do ativo.

Esta pesquisa inovou, dentro das soluções tradicionais de monitoramento de transformadores, nas etapas de diagnóstico com indicação de ações corretivas associadas. Neste caso, as técnicas de PDC são utilizadas para quantificar a umidade na parte ativa, indicando o fator de degradação do isolamento sólido, que na etapa de monitoramento continuo, indica necessidade ou não de uma ação de recuperação e, a mesma técnica, na etapa de verificação da eficácia da ação de recuperação do ativo, indica o momento ideal para o retorno do ativo ao estado de monitoramento contínuo.

Os níveis de alarmes estabelecidos no sistema disparam ações de secagem da parte ativa que recomendam a aplicação

de outra técnica inovadora, a Máquina de Secagem com filtros seletivos nano moleculares, possuindo a vantagem da não necessidade de desligamento do transformador.

Adicionalmente, foram implementados os módulos de quantificação da qualidade do óleo isolante através da técnica LCM, representando o fator de degradação do isolamento líquido que na etapa de monitoramento continuo, indica necessidade ou não de uma ação de recuperação e, a mesma técnica, na etapa de verificação da eficácia da ação de recuperação do ativo, indica o momento ideal para o retorno do ativo ao estado de monitoramento contínuo.

Os níveis de alarmes estabelecidos no sistema podem disparar em combinação com os níveis de alarme dos valores de umidade na parte ativa da técnica PDC, por sua vez, ativando as ações de secagem do sistema papel-óleo que recomenda a aplicação da Máquina de Secagem com filtros de seletividade nano molecular.

Todas as grandezas ligadas a estas técnicas de monitoramento com diagnóstico que não constam na lista da norma, foram adicionadas como desenvolvimento deste trabalho.

Na camada inicial de monitoramento contínuo (*online*) do transformador, temos o sensoriamento ligado aos subsistemas Buchas, Óleo-OLTC e Óleo do Trafo, com um conjunto de grandezas monitoradas. A Tabela 1 ilustra a camada 1 da Topologia do projeto.

TABELA I CAMADA 1 DA TOPOLOGIA DO PROJETO - ONLINE

| CAMADA 1 - MONITORAMENTO CONTÍNUO DO ATIVO - online |                         |            |
|-----------------------------------------------------|-------------------------|------------|
| Subsistema                                          | Sensores e Grandezas    | Empresa    |
| Monitoramento de Buchas                             | Sensores de TAP         |            |
|                                                     | Tensão (V)              |            |
|                                                     | Corrente (I)            | LACTEC     |
|                                                     | FP                      |            |
| Monitoramento do Óleo-OLTC                          | Sensores de Umidade     | MGT        |
|                                                     | Sensores de Temperatura | s.         |
|                                                     | LCM                     | <b>ICT</b> |
| Monitoramento do Óleo do Trafo                      | Temperatura             |            |
|                                                     | H2O                     | MGT        |
|                                                     | LCM                     | s.         |
|                                                     | Tangente Delta          | ICT        |
|                                                     | $\rm{H}_{2}$            |            |

A camada 2 representa o conjunto de ações de recuperação do ativo, com a utilização *online* e sem o desligamento do transformador da Máquina de Secagem. A Tabela 2 ilustra algumas das grandezas trabalhadas na camada 2.

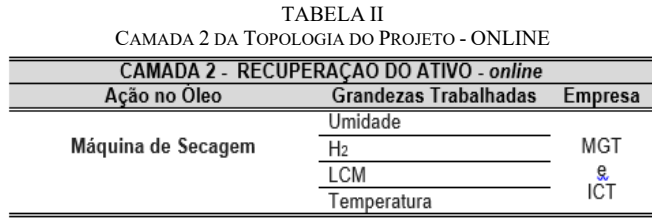

E a camada 3 representa o diagnóstico neste sistema de gestão de ativos, indicando ações corretivas através das técnicas LCM (*off-line*) e PDC (*off-line*). A Tabela 3 a seguir ilustra a camada 3 da Topologia deste projeto.

TABELA III CAMADA 3 DA TOPOLOGIA DO PROJETO - ONLINE AMADA 3 VEDICICAÇÃO DA ECICAÇIA DA AÇÃO Loff-lino

| CAMADA J - VENIFICAÇÃO DA EFICAÇIA DA AÇÃO - 011-11116 |         |         |
|--------------------------------------------------------|---------|---------|
| Acão                                                   | Técnica | Empresa |
| Medição da Qualidade do Oleo                           |         |         |
| Isolante                                               | I CM    | COPEL   |
| Medicão do Teor de Umidade                             |         |         |
| no Isolamento Sólido                                   | PDC.    | COPEL   |
|                                                        |         |         |

A Figura 3 ilustra a topologia da instalação piloto do sistema de gestão de ativos com 3 camadas: 1- sensoriamento, monitoramento e diagnóstico; 2- tomada de ação de recuperação do ativo; e 3- verificação da eficácia da ação e retorno ao estado contínuo de monitoramento.

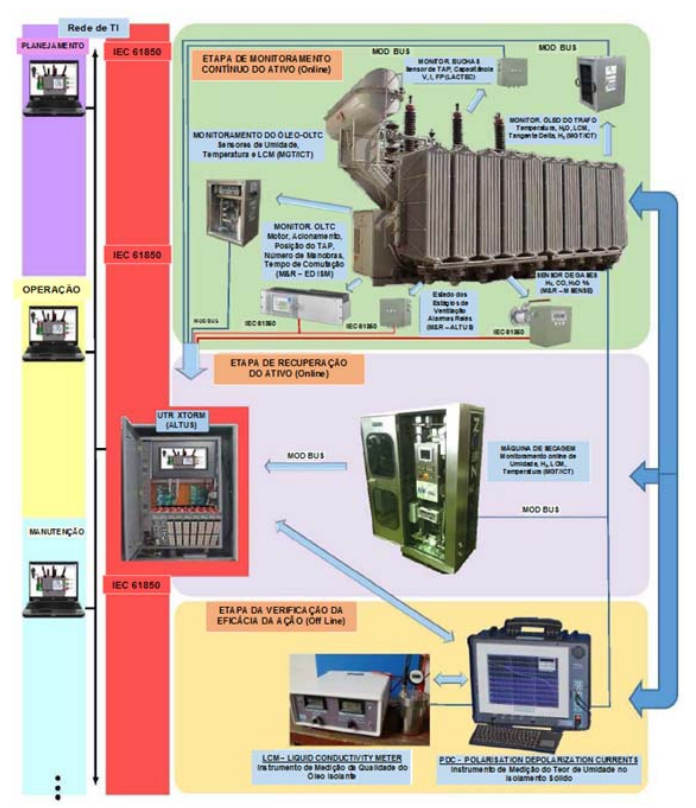

Fig. 3. Topologia de Instalação do Projeto. Fonte: Manczak, et al., SNPTEE 2017 [21].

## VI. ALGUNS RESULTADOS

### *A. Transformador TF-1 (69 kV - DIS)*

Neste transformador alguns de seus radiadores foram fechados, de forma assistida, por monitoramento, até um nível seguro, com o objetivo de se obter um aumento do desempenho do método de secagem. Esta medida favorece à cinética de migração da umidade do papel para o óleo. A temperatura foi monitorada (controlada a 60 graus C), para que não atingisse os níveis nos quais existisse (inicie) a degradação do óleo.

A substituição dos cilindros de filtração da máquina de secagem e a instalação do sistema de preservação de óleo, em maio de 2016, também garantiram uma redução da umidade no isolamento sólido do transformador e melhora da qualidade do óleo isolante. A Tabela 4 a seguir ilustra os resultados

coletados no dia 26-01-2017.

TABELA IV RESULTADOS-1 TF-1 (69 KV – DIS)

| Grandezas                     | Valores obtidos |
|-------------------------------|-----------------|
| σ pS/m                        | 22,9            |
| εc                            | 2,31            |
| Temp. $(°C)$                  | 21,0            |
| σ pS/m corrigida para 20°C    | 21,7            |
| Fator de Potência (%) a 100°C | 9.50            |

Inicialmente (em novembro de 2015), a medida registrada para o óleo isolante tinha o valor de 11% para o fator de potência a 100ºC, em 26/01/2017 o valor de 9,5% e na última medição, em 23 de fevereiro de 2017, constatou-se que o processo de secagem, também melhorou o valor do fator de potência para 7,43%, muito embora pelos critérios adotados de referência pela metodologia empregada pelo LCM, este óleo seja considerado usado e em mau estado de conservação. A Tabela 5 a seguir ilustra os resultados coletados no dia 23-02- 2017.

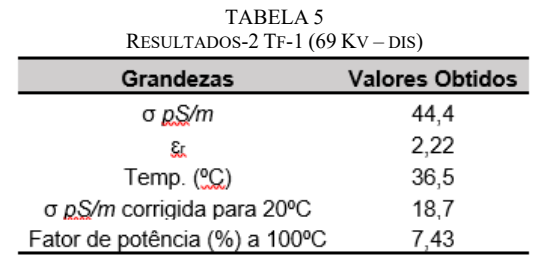

O estudo mostra que a melhora expressiva ocorreu com a porcentagem de umidade na parte ativa, que em novembro de 2015 era de 4,5% e agora está em torno de 3,0 %, conforme ilustram os dados obtidos nas últimas medições realizadas por PDC, Figura 4, a seguir.

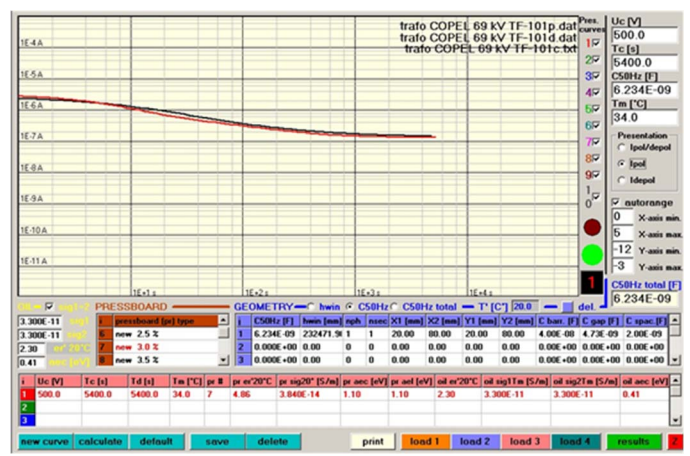

Fig. 4. Curva de Polarização na Tela do Aplicativo de Avaliação da Umidade do Transformador Tf-1 (69 kV – dis) - SE Pilarzinho – Copel. Fonte: Relatório Técnico – Projeto PD 6491-0247/2012 – USP – COPEL.

A avaliação do isolamento sólido foi realizada utilizando o aplicativo "*PDC Evaluation*", o qual indica a estimativa de umidade na parte ativa de transformadores de potência. Aqui está ilustrada somente a curva de polarização para efeito de comparação com a última medição, pois como o transformador não se encontrava nas mesmas condições de temperatura nos dois últimos ensaios, a curva de despolarização acabou deslocada pelo efeito da condutividade.

Todavia, o software corrige o efeito da temperatura e condutividade do meio para realizar a estimativa de percentual de umidade, mas não realiza o deslocamento na ordenada. A metodologia de cálculo do PDC indicou um teor de umidade de 3,0%, para um tempo total de ensaio de 10800 s (5400 s para polarização e 5400 s para despolarização), a uma temperatura de 34°C. A curva de cor preta refere-se à curva medida e a curva vermelha refere-se à curva estimada pelo programa de avaliação.

Ao longo de todo o período em que a máquina de secagem ficou acoplada ao transformador, a umidade presente no óleo e, consequentemente, na parte ativa foi sendo lentamente retirada. Os resultados indicaram uma retirada em torno de 1,5% de umidade do papel isolante.

A literatura sugere que a quantidade de papel presente em um transformador é de aproximadamente 12% da massa da parte ativa e, neste caso, o transformador em questão deve possuir uma massa aproximada de papel em torno de 2800 kg. Diante deste cenário, o resultado indicou uma retirada de umidade de aproximadamente 42 litros.

Este valor volumétrico de água retirada está dentro dos limites de capacidade de retenção dos filtros moleculares (por volta de 25 litros em cada troca), visto que foram realizadas duas substituições ao longo de todo o período. Os resultados podem ser melhor observados quando comparamos a primeira e última medições de PDC, conforme ilustra a Figura 5 a seguir.

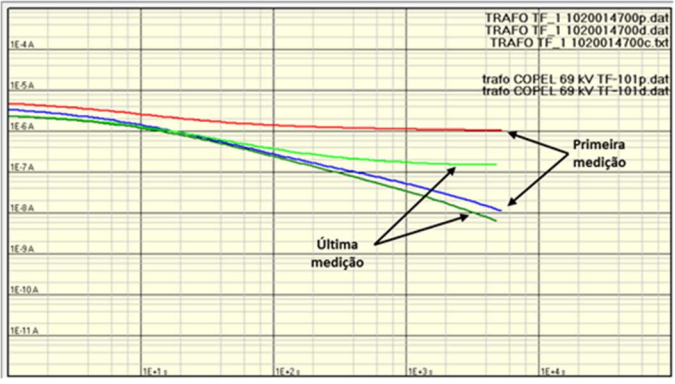

Fig. 5. Curvas de Polarização e Despolarização para o Transformador TF-1 (69 kV - dis) - SE Pilarzinho – Copel. Fonte: Relatório Técnico – Projeto PD 6491-0247/2012 – USP – COPEL.

As curvas em vermelho e azul (polarização e despolarização, respectivamente), representam a primeira medida realizada em novembro de 2015, e as curvas em verde claro e escuro (polarização e despolarização, respectivamente), representam a última medida realizada em fevereiro de 2017.

O transformador TF-1 de 69 kV da DIS obteve, ao longo do ano do processo de secagem, uma melhora significativa no isolamento sólido/líquido, com redução de umidade da parte

ativa em torno de 1,5%, entretanto, apresentou ainda um óleo com valor de condutividade elevada, segundo o critério adotado por LCM (IEC 61620). O valor do fator de potência, apresentou valores dentro dos limites aceitos na ABNT NBR 10576, quando calculado por LCM ou pelo método tradicional, e o ensaio de PDC indicou que o transformador teve expressiva redução em seu índice de umidade presente na parte ativa, agora com aproximadamente 3,0%.

# VII. CONCLUSÕES DESTE TRABALHO

A maioria dos sistemas de gestão de ativos existentes e operados pelas concessionárias de geração, distribuição e transmissão de energia se limita a sensorear, supervisionar e monitorar os seus ativos. Entretanto, este trabalho inovou com uma nova etapa na gestão, pela criação de novos módulos de prognóstico e diagnóstico de transformadores de potência, com a indicação de níveis de alertas para ações ou grupo de ações a serem tomadas para a recuperação do ativo.

O novo sistema de gestão de ativos com monitoramento, supervisão, e agora com prognósticos e diagnósticos (criação de novos nós lógicos) baseados no padrão IEC 61850, permite integrar diferentes sistemas, representando uma evolução na abrangência da aplicação da norma e, portanto, novos sistemas mais completos e avançados podem ser desenvolvidos e embarcados nas soluções dos fabricantes.

Este projeto servirá de modelo para as demais implementações na COPEL Geração e Transmissão, bem como, na Distribuição, pois têm sido possível padronizar e otimizar recursos de engenharia para a modelagem do sistema que irá compor o Sistema de Gestão de Ativos dos parques da Companhia Paranaense de Energia Elétrica. Esta otimização de recursos da concessionária, associada com uma menor complexidade de modelagem (com a utilização de uma metodologia eficaz), irá facilitar os trabalhos futuros na expansão do sistema.

A criação dos novos nós lógicos apresenta uma evolução na abrangência da aplicação da norma e, portanto, com os sistemas mais completos e elaborados (ou seja, que avancem outras camadas que não somente as de controle, supervisão e monitoramento), certamente poderão, através das ações de diagnóstico do ativo, colaborar para o aumento da qualidade e confiabilidade nos diagnósticos com base no monitoramento de estado dos equipamentos de potência.

As técnicas inovadoras de diagnóstico (PDC e LCM) e, de recuperação (máquina de secagem do óleo) do ativo, que compõe o sistema de gestão de ativos proposto, objetivaram nesta pesquisa, fornecer dados suficientes para a obtenção do estado de degradação do papel e, ao mesmo tempo, realizar uma avaliação da qualidade do óleo isolante do transformador e do comutador sobre carga e, desta forma, a metodologia serviu para validar a modelagem proposta com base na IEC 61850, seus novos grupos de LNs e novos Nós Lógicos.

O fabricante ALTUS (parceiro no projeto de P&D), já está implementando os novos nós lógicos em seu software configurador (Master Tool - XTORM), através do desenvolvimento de novas bibliotecas, que passarão a compor o seu programa. Esta ação reforça a importância deste trabalho

como objeto referência para concessionárias, fabricantes e novas pesquisas. Todo este sistema, implementação e utilização da unidade terminal remota HADRON-XTORM, têm como ambiente de validação a Subestação Pilarzinho da COPEL.

As concessionárias, por sua vez, destacarão a otimização de seus recursos de engenharia nas implementações e integração de seus sistemas, dado a menor complexidade de modelagem e oportunidade de reutilização destas funções, e por consequência, terão uma significativa melhoria da qualidade do gerenciamento dos seus ativos e aumento da eficácia das suas ações.

#### REFERÊNCIAS

- [1] Aguiar, G. F.; Aguiar, B. C. X. C.; Wilhelm, V. E.; Wilhelm, H. M.; Silva, H. A. P. "*Investigation of Greatness that Impact on Power Transformer Useful Life"*. Journal of Innovative Technology and Education, v. 3, p. 147-157, 2016.
- [2] Assunção, T. C. B. N. "Contribuição à Modelagem e Análise do Envelhecimento de Transformadores de Potência". Tese de Doutorado, Programa de Pós Graduação em Engenharia Elétrica, UFMG, 2007.
- [3] Badune, J.; Vitolina, S.; Maskalonok, V. "*Methods for Predicting Remaining Service Life of Power Transformers and Their Components"*. Power and Electrical Engineering, vol. 31, 2013.
- [4] Bai, C.; Gao, W.; Liu, T. A "*Preliminary Study of Transformer Life Estimation Based on Linear Cumulative Damage Theory"*. International Transactions on Electrical Energy Systems, vol. 24, 2014.
- [5] Bassi, W.; Silva, H. A. P.; Grimoni, J. A. B.; Burani, G. F.; Galdeano, C. A.; Hossri, J. H. C. "*Moisture Assessment for Power Transformers Using PDC and Drying-out processes Evaluation"*. IEEE Sección México, 21a Reunión de Verano de Potencia, Aplicaciones Industriales y Exposición Industrial, Acapulco, RVP-AI 2008.
- [6] Brand, K. P.; Brunner, C.; Wimmer, W. "*Design of IEC 61850 based substation automation systems according to customer requirements"*. CIGRÉ, Session B5-103, 2004.
- [7] Dominicis, C. M.; Ferrari, P.; Flammini, A.; Rinaldi, S.; e Quarantelli M. "*On the use of IEEE 1588 in Existing IEC 61850-based SASs: Current Behavior and Future Challenges"*. IEEE Transactions Instru., vol. 60, no. 9, pp. 3070–3081, 2011.
- [8] Gurjão, E. C.; Carmo, U. A.; Souza, B. A. "Aspectos de Comunicação da Norma IEC 61850". SIMPÓSIO BRASILEIRO DE SISTEMAS ELÉTRICOS, 2006.
- [9] Higgins, N.; Vyatkin, V.; Nair, N. K. C.; Schwarz, K. "*Distributed Power System Automation With IEC 61850, IEC 61499, and Intelligent Control"*. IEEE Transactions on Systems, Man and Cybernetics, Part C: Applications end Reviews, 2010.
- [10] IEC 61850 *International Electrotechnical Commission*. "Draft Communication networks and Systems in substations". Part 7-1: Basic communication structure for substation and feeder equipments-Principles and models; IEC 61850-7-1. 2001.
- [11] IEC 61850 - *International Electrotechnical Commission*. "Draft Communication networks and Systems in substations". Part 7-2: Basic communication structure for substation and feeder equipments-Abstract communication service interface (ACSI); IEC 61850-7-2. 2001.
- [12] IEC 61850 - *International Electrotechnical Commission.* "Draft Communication networks and Systems in substations". Part 7-3: Basic communication structure for substation and feeder equipments-Common data classes; IEC 61850-7-3. 2001.
- [13] IEC 61850 - *International Electrotechnical Commission*. Final "Draft International Standard (FDIS)". Part 7-420: DER Logical Nodes. Communication Networks and Systens fir power Utility Automation for Distributed Energy Resources (DER). 2009.
- [14] Kostic, T..; Preiss, O.; Frei, C. "*Towards the formal integration of two upcoming standards: IEC 61970 and 61850"*. Power

Engineering, 2003 Large Engeneering Systems Conference, pág. 5- 11, 2003.

- [15] Kumar, A.; Rattan, J.; Sharma, R. N.; Chauhan, S. "*Investigation of Polarization and Depolarization Current for Evaluation of Moisture in Oil-Pressboard Insulation".* International Journal of Computer and Electrical Engineering, vol. 3, n. 6, December, 2011
- [16] Lelekakis, N.; Martin, D.; Wijava, J. "*Ageing rate of paper insulation used in power transformers Part 1: Oil/paper system with low oxygen concentration".* IEEE Transactions on Dielectrics and Electrical Insulation, vol. 19, n. 6, 2012.
- [17] Lima, P. A. P.; Cabral, S. H. L. "*Computer simulation as an aid in the rating of a transformer on-load tap changer"*. IEE Electrical Insulation Magazine, v. 30, p. 34-38, 2014.
- [18] Lopes, Y. *SmartFlow: "Sistema Autoconfigurável para Redes de Telecomunicações IEC 61850 com arcabouço OpenFlow"*. Dissertação de Mestrado, Universidade Federal Fluminense-UFF, 2013.
- [19] Lopes, Y.; Franco, H. F.; Molano, D. A.; Santos, M. A.; Calhau, F. G.; Bastos, C. A. M.; Martins, J. S. B.; Fernandes, N. C. "*Smart Grid e IEC 61850: Novos Desafios em Redes e Telecomunicações para o Sistema Elétrico".* Minicurso para o XXX Simpósio Brasileiro de Telecomunicações – SBrT, Brasília, DF, Setembro, 2012.
- [20] Machado, P. H. F. "Metodologia de Modelagem CPN Aplicada a Análise de Desempenho de Sistemas de Comunicação baseados na Norma IEC 61850". Dissertação de Mestrado, PPGEE, Universidade Federal de Itajubá, MG, 2015.
- [21] Manczak, T.; Souza, F. A.; Rodrigues, T. X.; Marin, M. A.; Aguiar, G. F.; Wilhelm, V. E.; Wilhelm, H. M.; Garcia, D. A. A.; Silva, H. A. P.; Vidal, D. T. R. "Implementação de Novos Grupos de Nós Lógicos (LN'S) Baseados na IEC 61850, Criando o Módulo de Diagnóstico da Degradação e o de Ações Corretivas para Aplicação em Sistemas de Gestão de Transformadores de Potência". XXIV SNPTEE, GMI 3, Curitiba, 2017.
- [22] Marques, A. P.; Moura, N. K.; Azevedo, C. H. B.; Santos, J. A. L.; Brito, L. C.; Guimarães, I. L. B.; Silva, T. H. V.; Ribeiro, C. J. "Estudo sobre Transformadores de Potência: Parte I". 12° Congresso de Pesquisa, Ensino e Extensão – CONPEEX, UFG, Goiânia, 2015.
- [23] Mohagheghi, S.; Tournier, J. C. H.; Stoupis, J.; Guise, L.; Coste, T.; Andersen, C. A.; Dall, J. "*Applications of IEC 61850 in distribution automation".* In: Proceedings of IEEE PES General Meeting, 2011.
- [24] Nascimento, C. C.; Buzzatti, M. G.; Trein, F. H.; Souza, L.; Netto, J.; Cechin, S. "Desenvolvimento de uma Unidade de Aquisição e Controle e o uso da norma IEC 61850 com *logical nodes* específicos de geração para controle e supervisão de usinas hidroelétricas". VIII Congresso de Inovação Tecnológica em Energia Elétrica-CITENEL, Costa do Sauípe, Bahia, 2015.
- [25] Nynas, N. "*Transformer Oil Handbook". 1° ed., Sweden: Linderoths in Vingaker*, 223 p., 2004.
- [26] Paulino, M. E. C. "Métodos de Diagnóstico para Avaliação de Isolamento e Determinação de Umidade em Transformadores". XIII Seminário Nacional de Distribuição de Energia Elétrica, Olinda, 2008.
- [27] Petenel, F.; Panazio, C., "Análise de uma rede Smart Grid usando a norma IEC 61850 e dados de medições". Simpósio Brasileiro de Telecomunicações – SBrT'12, Brasília, DF, 2012.
- [28] Ross, K. W.; Kurose, J. F. "Redes de Computadores e a Internet: Uma Nova Abordagem". Pearson do Brasil, 3ª edição, 2005.
- [29] Segatto, E. C.; Coury, D. V. "Redes Neurais Aplicadas a Relés Diferenciais para Transformadores de Potência". Sba: Controle & Automação, vol. 19, n° 1, Natal, Mar. 2008.
- [30] Sidhu, T. S.; Kanabar, M. G.; Parikh, P. P. "*Implementation Issues with IEC 61850 Based Substation Automation Systems"*. Fifteenth National Power Systems Conference (NPSC), IIT Bombay, 2008.
- [31] Silva, H. A. P.; Bassi, W.; Diogo, A. C. T. "*Noninvasive ageing assessment by means of polarization and depolarization currents analysis and its correlation with moisture content for power transformer life management".* IEEE/PES Transmision and Distribution Conference and Exposition: Latin America, p. 611-616, Nov. 2004.
- [32] Silva, H. A. P. "Gerenciamento dos Ativos de Potência Utilizando Sistemas de Monitoramento e Diagnóstico". Dissertação de Mestrado, Programa Inter unidades de Pós-Graduação em Energia, Escola politécnica da USP, 2005.
- [33] Silva, H. A. P.; Wilhelm, H. M.; Vidal, D. T. R.; Marin, M. A. "Determinação da Qualidade do Óleo Isolante de Transformadores Baseada na IEC 61620". II CMDT - Colóquio Sobre Materiais Dielétricos e Técnicas Emergentes de Ensaios e Diagnósticos (CE D1), Curitiba-PR, Setembro, 2016.
- [34] Silva, H. A. P.; Vidal, D. T. R.; Marin, M. A.; Briotto, A. M.; Lopes, R. C.; Vallenas, L. R. T. "Implementação de Módulo de Medição Online para Avaliação da Qualidade do Óleo Isolante de OLTCS, Baseada na IEC 61620". XXIV SNPTEE, Curitiba, 2017.
- [35] Wilhelm, H. M.; Mattoso, M.; Piovezan, N.; Fernandes, P. O.; Mello, J. C. P.; Silva, C. A.; Hossri, J. H. C.; Galdeano, C. A.; Junior, M. M. S. "Aplicação de peneira molecular na secagem da isolação sólida em transformadores de potência energizados". Revista Espaço Energia, n. 15, 2011.

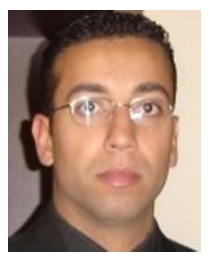

**Giancarlo de França Aguiar** Doutor em Métodos Numéricos Aplicados à Engenharia - Área de concentração: Programação Matemática (enfase: Engenharia Elétrica) - UFPR (2017). Mestre em Métodos Numéricos Aplicados à Engenharia - Área de concentração: Programação Matemática (Data Envelopment Analysis) - UFPR (2003).

Graduado em Matemática (Licenciatura) pela Universidade Federal do Paraná - UFPR (2000). É professor do Instituto Federal do Paraná - IFPR e da Universidade Positivo - UP em Curitiba (Paraná). Leciona nos cursos de Engenharia da Universidade Positivo e na área de Matemática do IFPR. Tem experiência nos Ensinos Fundamental, Médio e Superior. No Ensino Superior trabalha com Pesquisa Operacional, Cálculo Diferencial e Integral, Cálculo Aplicado, Geometria Analítica, Álgebra Linear, Probabilidade e Estatística e Estatística Aplicada a BI. Atua principalmente nos seguintes temas: IEC 61850, Transformadores de Potência, Gestão de Ativos, Teoria dos Jogos Cooperativos, Eficiência Técnica Relativa, Produtividade, Programação Linear, Data Envelopment Analysis (DEA), Equações Diferenciais e Processos de Ensino e Aprendizagem em Engenharia.

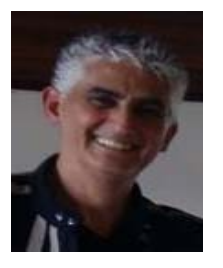

**Humberto de Alencar Pizza da Silva** Graduado em Engenharia Industrial Elétrica pela Universidade São Judas Tadeu (1989), mestrado em Energia pela Universidade de São Paulo (IEE-USP) em 2005 e doutorado em Energia pela Universidade de São Paulo 9IEE-USP) em 2011. Atualmente é pesquisador na Universidade de São Paulo, na Escola

Politécnica e no Instituto de Eletrotécnica e Energia da USP. Tem experiência na área de Engenharia Elétrica, Energias Renováveis, Sistemas de Distribuição Subterrâneo, Redes Inteligentes (Smart Grids), Geração Distribuída, Fontes alternativas de geração, atuando principalmente nos seguintes temas: gerenciamento de ativos, monitoramento, controle, proteção, diagnóstico de equipamentos elétricos, sistemas especialistas.

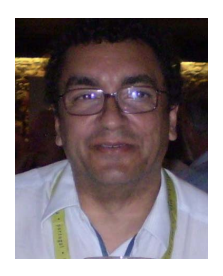

**José Aquiles Baesso Grimoni** Possui graduação em Engenharia Eletrica pela Universidade de São Paulo (1980), mestrado em Engenharia Elétrica pela Universidade de São Paulo (1988) e doutorado em Engenharia Elétrica pela Universidade de São Paulo (1994) e livre docente em Engenharia Elétrica pela Universidade de São Paulo (2006).

Atualmente é professor livre-docente da Universidade de São Paulo, foi diretor do Instituto de Eletrotécnica e Energia da USP de 2007 a 2011. É coordenador do curso de graduação em engenharia elétrica - ênfase em energia e automação elétricas da Epusp desde 2012. É revisor das revistas: Revista IEEE América Latina, - Neurocomputing (Amsterdam), - IEE Proceedings. Generation, Transmission & Distribution, - Revista Brasileira de Agroinformática , - International Journal of Power & Energy Systems e - IEEE Transactions on Power Systems . Tem experiência na área de Engenharia Elétrica, com ênfase em Geração, Transmissão e Distribuição da Energia Elétrica, atuando principalmente nos seguintes temas: energia, proteção, transformadores, ensino e educação.

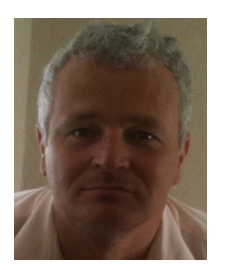

**Volmir Eugênio Wilhelm** Possui graduação em Bacharelado em Matemática pela Universidade Federal do Paraná (1991), mestrado em Engenharia de Produção pela Universidade Federal de Santa Catarina (1993) e doutorado em Engenharia de Produção pela Universidade Federal de Santa Catarina (2000). Atualmente é professor titular da

Universidade Federal do Paraná. Tem experiência na área de Engenharia de Produção, com ênfase em Processos Estocásticos e Teoria das Filas.

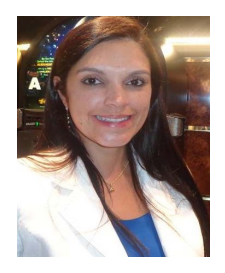

**Bárbara de Cássia Xavier Cassins Aguiar** Doutora em Métodos Numéricos em Engenharia (Área de concentração: Programação Matemática) pela Universidade Federal do Paraná (2014), Mestre em Métodos Numéricos em Engenharia (Área de concentração: Programação Matemática) pela Universidade Federal do Paraná (2003),

Licenciada em Matemática pela Universidade Federal do Paraná (2000). Atualmente é professora efetiva do Departamento de Expressão Gráfica da Universidade Federal do Paraná. Possui experiência na área de Matemática e Desenho Assistido por Computador, atuando principalmente nos seguintes temas: Otimização, Matemática Aplicada e Computação Gráfica.

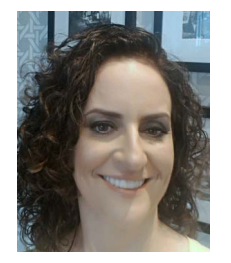

**Helena Maria Wilhelm** Possui graduação em Licenciatura e Bacharelado em Química pela Universidade Federal do Paraná (1993), mestrado em Química pela Universidade Federal de Santa Catarina (1996) e doutorado em Química pela Universidade Estadual de Campinas (2000). Participa de projetos de Pesquisa e Desenvolvimento nas empresas DIAGNO,

MGM e IEE-USP e como consultora da empresa MINERALTEC e dos Institutos Lactec. Tem experiência na área de Química, com ênfase em Físico-Química, Materiais e Fluidos isolantes, atuando principalmente nos seguintes temas: novos materiais dielétricos, degradação e desenvolvimento de novos ensaios e metodologias de diagnóstico de óleos mineral e vegetal isolantes, gás hexafluoreto de enxofre (SF6) e de papeis isolantes. Atua como professora permanente do curso de Especialização em fluidos isolantes para equipamentos elétricos da Faculdade Modelo & Universidade Corporativa do DIAGNO.